# 【数字插画】

# 【**Digital Illustration**】

## 一、基本信息

课程代码:【2050265】 课程学分:【2】 面向专业:【数字媒体技术】 课程性质:【系级选修课】 开课院系:【信息技术学院】 使用教材:【数字插画实战场景创作 30 例 王鲁光 化学工业出版社 2020 年 12 月】 参考书目:【数字插画设计 徐育忠 人民邮电出版社 2020 年 11 月】 【Photoshop 插画创作从入门到精通 王鲁光 化学工业出版社 2020 年 09 月】 【你早该这么学 CG 绘画 陈惟 电子工业出版社 2021 年 01 月】 课程网站网址:

https://mooc1.chaoxing.com/course/219873324.html

先修课程:【视觉构成原理】

## 二、课程简介

数字插画创作是高校数字媒体专业的基础课程。插画是绘画艺术领域派生出来的一种应用 美术科学,它不仅是插画师的主观创作,更是以商业或社会公益为目的,通过各种绘画语言及符 号进行的视觉表达。随着数字媒体的发展,数码插画更广泛的活跃于书籍、期刊报纸、广告、包 装设计、网络传播、多媒体数字影像等传统与非传统领域。本课程的任务是从 CG 插画艺术和计 算机绘画软件技术紧密结合的视角,采用讲练结合的教学模式,系统讲解 CG 插画的发展,主流 CG 插画软件的功能与应用,创作各类人物、场景、海报商业插画的表现手法等,培养学生熟悉 和掌握数码插画创作流程和造型基础、并掌握数码插画创作技法。

## 三、选课建议

该课程适合数字媒体技术专业在第三学年的第二学期开设,学生需具备一定的绘画鉴赏能 力及造型基础。

#### 四、课程与专业毕业要求的关联性

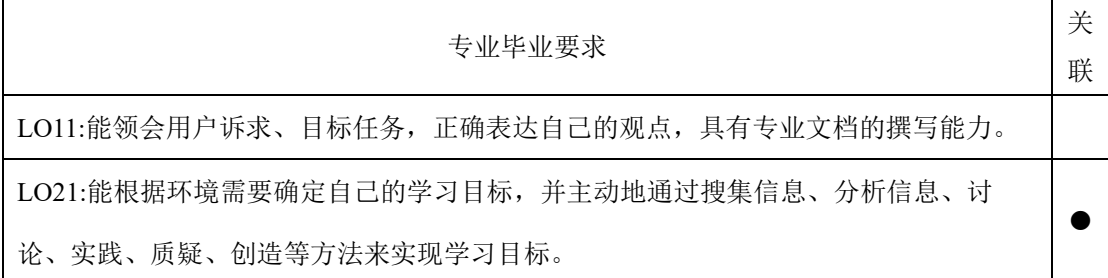

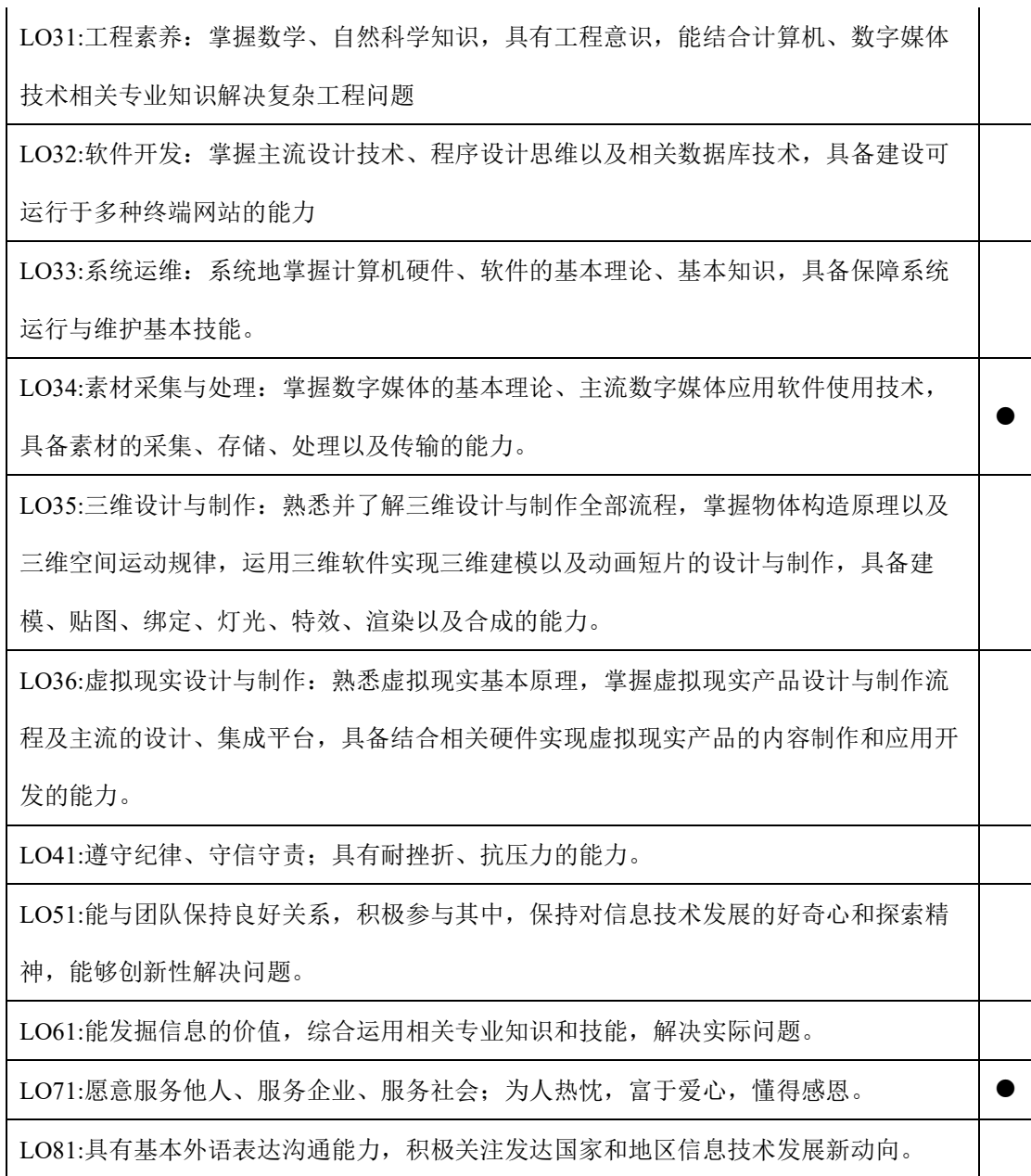

# 五、课程目标/课程预期学习成果

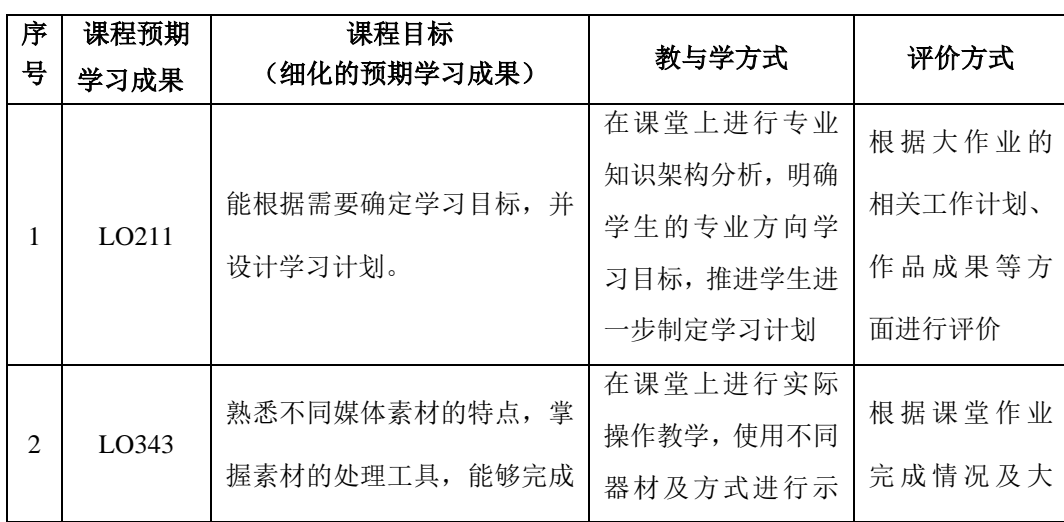

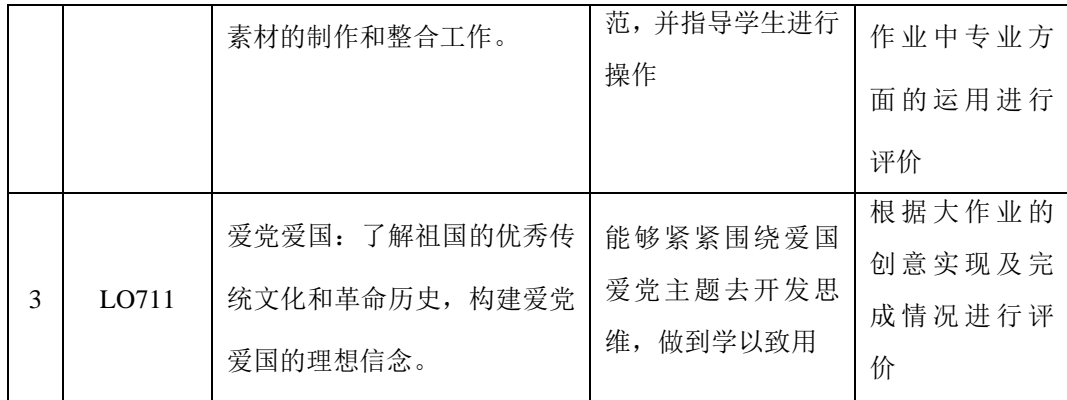

# 六、课程内容

第一章 课程概述(插画概论)

1. 主要内容:

1.1 插画发展简况

第二章 电脑软件操作基础

2. 主要内容:

2.1 电脑平面软件常用的 Photoshop 功能介绍和快捷键

第三章 数字插画的案例临摹和创作

3. 主要内容:

3.1 数码插画案例临摹和创作

## 七、课内实验名称及基本要求

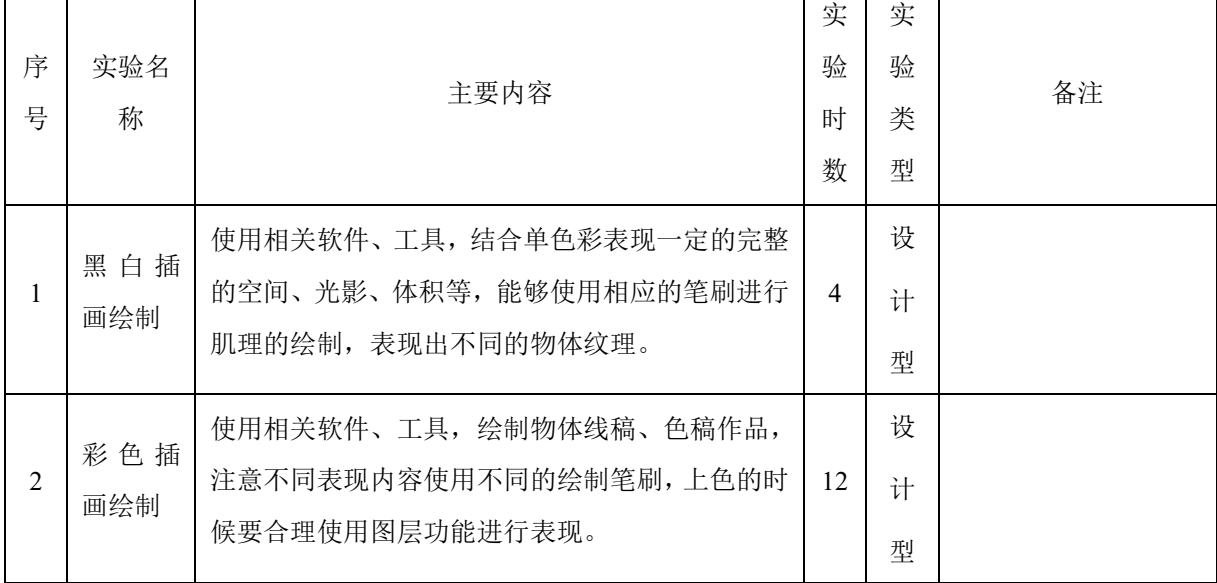

八、评价方式与成绩

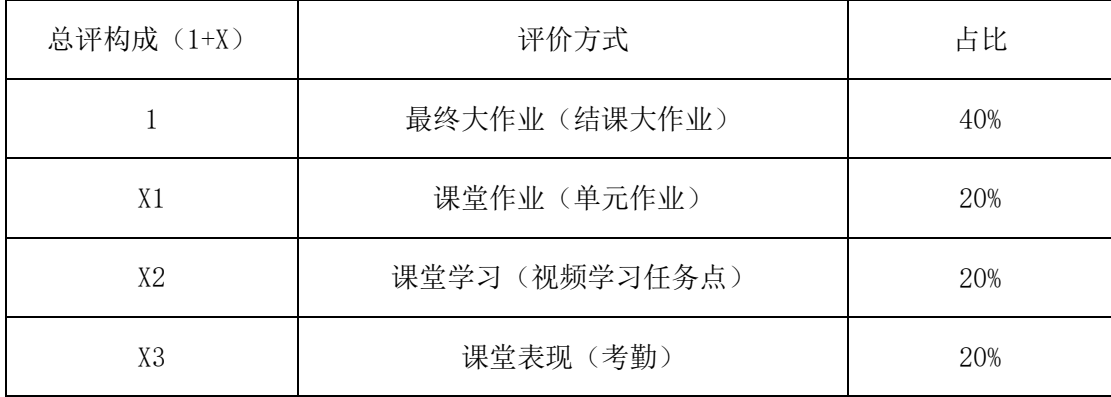

审核时间:2023.9

撰写人:梁晶晶 系主任审核签名:张贝贝